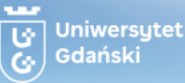

#### Sylabusy - Centrum Informatyczne UG Dział Kształcenia Projekt współfinansowany przez **UNIA EUROPEJSKA KAPITAŁ LUDZKI** Unię Europejską w ramach **EUROPEJSKI** Europejskiego Funduszu NARODOWA STRATEGIA SPÓJNOŚCI **FUNDUSZ SPOŁECZNY** Społecznego **Kod ECTS Nazwa przedmiotu** Podstawy AutoCAD-a 13.3.0759 **Nazwa jednostki prowadzącej przedmiot** Katedra Technologii Środowiska **Studia** wydział kierunek poziom wszystkie Wydział Chemii kata i Biznes chemiczny kompozytorał formal wszystkie moduł specjalnościowy wszystkie specjalizacja wszystkie **Nazwisko osoby prowadzącej (osób prowadzących)** dr inż. Paweł Mazierski; dr inż. Joanna Nadolna **Formy zajęć, sposób ich realizacji i przypisana im liczba godzin Liczba punktów ECTS Formy zajęć**  $\overline{2}$ Ćw. laboratoryjne zajęcia 45 godz. **Sposób realizacji zajęć** konsultacie 2 godz. praca własna studenta 3 godz. zajęcia w sali dydaktycznej RAZEM: 50 godz. - 2 ECTS **Liczba godzin** Ćw. laboratoryjne: 45 godz. **Termin realizacji przedmiotu** 2025/2026 letni **Status przedmiotu Język wykładowy** obowiązkowy polski **Forma i sposób zaliczenia oraz podstawowe kryteria oceny lub Metody dydaktyczne wymagania egzaminacyjne** - Analiza zdarzeń krytycznych (przypadków) **Sposób zaliczenia** - Dyskusja Zaliczenie na ocenę Metoda projektów (projekt badawczy, wdrożeniowy, - **Formy zaliczenia** praktyczny) - wykonanie pracy zaliczeniowej - projekt lub prezentacja - Rozwiązywanie zadań - wykonanie pracy zaliczeniowej - wykonanie określonej pracy praktycznej **Podstawowe kryteria oceny** Skala ocen zgodnie z Regulaminem Studiów UG Do oceny końcowej zaliczać się będą następujące składowe: ocena z zadań wykonywanych w trakcie zajęć (ocenie podlegać będzie zaangażowanie w wykonanie zadania, stopień osiągnięcia założonego celu zadania oraz, w przypadku niektórych zadań, umiejętność pracy w grupie) – za każde zadanie przewidziana jest odpowiednia ilość punktów. Student zbiera punkty w ciągu trwania całego cyklu zajęć następnie ilość zdobytych punktów przeliczana jest na ocenę, która stanowić będzie

70% wagi końcowej oceny przedmiotu

ocena z projektu końcowego wykonywanego w trakcie kilku ostatnich spotkań w ramach zajęć (ocenie podlegać będzie zaangażowanie w wykonanie projektu, stopień realizacji/ ukończenia powierzonego zadania projektowego oraz zgodność rysunków projektowych z zasadami rysunku technicznego) – ocena z projektu stanowić będzie

30% wagi końcowej oceny przedmiotu **Sposób weryfikacji założonych efektów uczenia się**

Sylabusy - Centrum Informatyczne UG

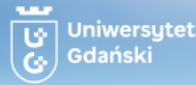

Sposób weryfikacji przyswojenia wiedzy:

Ocena poprawności odpowiedzi na pytania obejmujące zagadnienia z zakresu zasad przygotowania rysunku technicznego i dokumentacji technicznej przy wykorzystaniu oprogramowania AutoCAD.

(K\_BCh\_W03, K\_ BCh\_W04).

Sposób weryfikacji nabycia umiejętności:

Ocena poprawności posługiwania się terminologią inżynieryjną, poprawności zastosowania zasady wykonywania rysunku technicznego podczas realizacji zadań projektowych przy wykorzystaniu oprogramowania AutoCAD. Ocena umiejętności zastosowania odpowiedniego narzędzia oprogramowania AutoCAD do przyspieszenia prac projektowych. Ocena umiejętności wskazania narzędzi zawartych w oprogramowaniu, przy pomocy których student jest w stanie osiągnąć założony cel.

(K\_ BCh\_U01, K\_ BCh\_U02, K\_ BCh\_U04, K\_ BCh\_U08).

Sposób weryfikacji nabrania kompetencji społecznych:

Ocena samodzielności poszukiwania drogi jak najszybszego i jak najmniej energochłonnego rozwiązania zadania inżynierskiego, samodzielności w planowaniu kolejności wykonywania poszczególnych elementów projektu. Ocena umiejętności współpracy z pozostałymi członkami grupy podczas realizacji zadań grupowych. Ocena przestrzegania przez studenta zasad pracy przy stanowisku komputerowym.

(K\_ BCh\_K02, K\_ BCh\_K03).

**Określenie przedmiotów wprowadzających wraz z wymogami wstępnymi**

## A. Wymagania formalne

Technologia informacyjna, Rysunek techniczny, Aparatura chemiczna

### B. Wymagania wstępne

Podstawowa znajomość języka angielskiego, umiejętność obsługi komputera, podstawowa znajomość zasad wykonywania rysunku technicznego, znajomość podstawowych urządzeń i aparatów wykorzystywanych w przemyśle chemicznym

#### **Cele kształcenia**

zapoznanie studentów z zagadnieniami związanymi z wykorzystaniem oprogramowania inżynierskiego (AutoCAD) w pracach projektowych obejmujących szeroko pojęty przemysł chemiczny

wyrobienie umiejętności rozwiązywania problemów związanych z pracami projektowymi, w tym w pracach wykonywanych grupowo

# **Treści programowe**

Zapoznanie ze środowiskiem pracy w programie AutoCAD, omówienie poszczególnych elementów interfejsu, dostosowywanie ekranu roboczego do potrzeb realizacji zadania projektowego, układy współrzędnych, podstawowe polecenia i klawisze funkcyjne

Tworzenie rysunku: podstawowe narzędzia do rysowania obiektów dwuwymiarowych, praca z szablonami, określanie obszaru, jednostek (np. metry, milimetry), skali rysowania i innych właściwości rysunku

Praca z warstwami: tworzenie nowych i modyfikacja istniejących warstw rysunku

Rysowanie elementów o złożonych kształtach

Edycja rysunku: kopiowanie, przesuwanie, usuwanie, obracanie, przycinanie obiektów, fazowanie i zaokrąglanie narożników, tworzenie szyku obiektów itd.

Opis rysunku: przypomnienie podstawowych zasad dotyczących wymiarowania i opisu rysunku technicznego oraz zastosowanie tych zasad w przypadku pracy z programem AutoCAD

Tworzenie bloków, operacje na blokach

Przygotowanie rysunku do druku: praca w przestrzeni modelu i arkusza, tworzenie rzutni tabeli rysunkowej, wybór urządzenia drukującego, dobór parametrów wydruku

Współpraca wielu osób nad jednym projektem: ujednolicanie zasad kreślenia, kopiowanie, import i eksport pojedynczych obiektów i całych rysunków Modelowanie 3D

Tworzenie złożonych obiektów 3D

Tworzenie rysunków technicznych na podstawie modeli 3D

Wykonanie projektu technicznego oraz modelu 3D wybranego urządzenia związanego z przemysłem chemicznym

#### **Wykaz literatury**

A. Literatura wymagana do ostatecznego zaliczenia zajęć (zdania egzaminu):

A.1. wykorzystywana podczas zajęć

Pikoń A., AutoCAD 2014 PL. Pierwsze kroki, Wydawnictwo Helion, Gliwice 2014

Kłosowski P. Ćwiczenia w kreśleniu rysunków w systemie AutoCAD 2010PL 2011PL, Wydawnictwo Politechniki Gdańskiej, Gdańsk 2011

Opracowania udostępniane przez prowadzącego zajęcia

A.2. studiowana samodzielnie przez studenta

Pikoń A., AutoCAD 2014 PL, Wydawnictwo Helion, Gliwice 2015

B. Literatura uzupełniająca

Warych J., Aparatura chemiczna i procesowa, Oficyna wydawnicza Politechniki Warszawskiej, Warszawa 1996

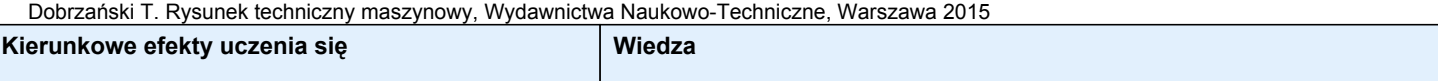

Sylabusy - Centrum Informatyczne UG Dział Kształcenia

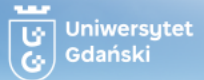

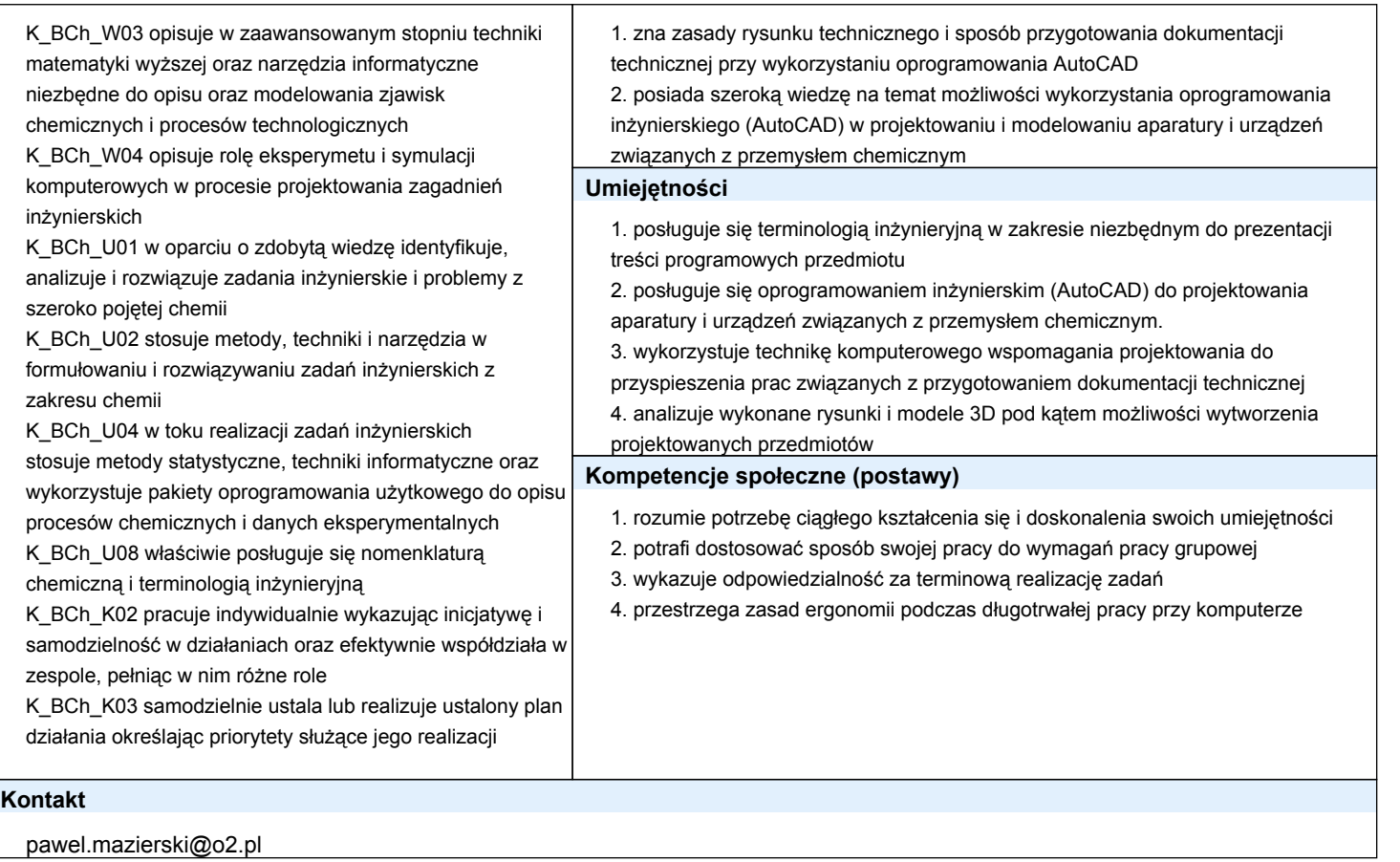